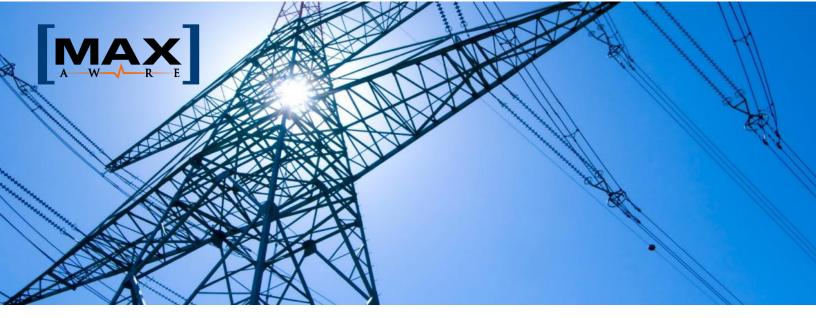

# **Introducing ITS MaxAware for IBM Maximo!**

Isn't it annoying having to wait for an IBM Maximo user to call to let you know that the system is having problems. Wouldn't it be nice to know about system issues as they happen and even get indicators before a system fails? For the first time ever, that is now possible.

MaxAware is the first IBM Maximo offering that allows you to be "aware" of the important aspects of your Maximo platforms even if your system is in the Cloud. MaxAware can be used on any smartphone or tablet!

## **MaxAware Features**

**System Tracking** – Status and Details of:

- Webserver
- JVMs
- Database (Oracle and MS SQL)
- Windows and Linux Servers
- Server Storage Details

**License Tracking** – Know at a glance that you are approaching your license limits.

**Active Users** – Find out who is using the system and right size your license count.

**CRON Monitor** – What ones are having issues or failing?

**LOG Monitor** – MaxAware parses log files so that the important information is at your fingertips!

**Alerts** – Instant Alerts to your email and via text messaging.

**Search** –MaxAware search capability enables you to find what you need quickly.

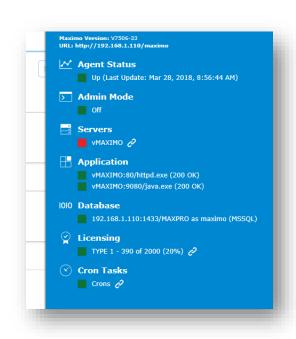

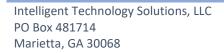

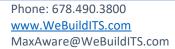

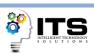

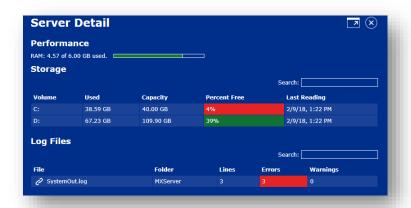

# **In-Depth Information**

With MaxAware you can get detailed information on servers, logs, CRONs, license information and more at the click of a mouse. Anywhere you see the "Links" you can click for more info. All windows can be maximized to show you as much info as needed.

### But there is much more MaxAware can do!

#### **Interact with Maximo!**

With MaxAware you can interact with your Maximo systems SECURELY from anywhere in the world and on any device without making security changes.

- Turn Maximo Admin Mode on and off.
- Restart JVMs
- Restart Maximo
- Unblock Users
- Watch Maximo commands execute through the Command Queue/Results window.
- Access the system remotely via the web browser without installing anything extra!

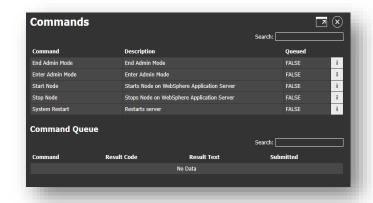

MaxAware is a Cloud hosted service that provides a single interface to see all the important aspects of your Maximo instances from anywhere in the world. Your annual subscription gives you access to new features automatically and instantaneously through our smart MaxAware auto-updater!

Contact ITS for a complete demonstration of MaxAware's capabilities.

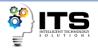